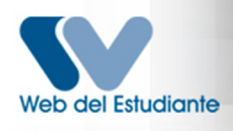

Normas - Programa Núcleo Punto Fijo

**Normas Generales para el Proceso de Inscripción**

## **PROGRAMA TURISMO**

## **Consideraciones generales:**

- Todo estudiante que no tiene cuenta, debe registrarse para crear su usuario y Contraseña a través de esta página web. ([www.webdelestudiante.luz.edu.ve\)](http://www.webdelestudiante.luz.edu.ve))
- No debes olvidar tu nombre de usuario (login) y password (contraseña); si la olvidaste debes dirigirte al Programa de Educación.
- Cualquier situación especial o problema debe ser canalizada con la Coordinación del Programa de Educación
- Debes estar solvente con la biblioteca del Núcleo Punto Fijo. Los estudiantes que se encuentren insolventes permanecerán bloqueados en la web hasta solventar su situación.
- Cualquier duda sobre su estatus académico, descargue su planilla de convalidación en pf.luz.edu.ve y diríjase al Programa de Educación.

## Normas

- Debe inscribir con carácter de obligatoriedad las materias pendientes del semestre  $\mathbf{r}$ inferior respetando el régimen de prelaciones vigente. Cualquier violación al mismo anula automáticamente la inscripción (ver Pensum). Los casos de excepción deben justificarse y estar autorizados por el Comité de Programa.
- Podrá inscribir un máximo de 33 horas semanales. En caso de exceso en el límite, podrá a inscribir una asignatura adicional solicitando al Comité de Programa de Educación la autorización para inscribirla. Una vez aprobada la autorización deberá inscribirla en el proceso de Modificación de Inscripción.
- Antes de imprimir su comprobante de inscripción verifique primero si están correctas las € materias inscritas y luego proceda a imprimir y firmar. Recibirá copia que debe guardar cuidadosamente ya que se lo exigirán si va a realizar alguna modificación de inscripción.
- $\rightarrow$ Es obligatorio cursar una (1) actividad de autodesarrollo durante la carrera para optar a grado.
- A partir del 5to semestre de la carrera el estudiante debes comenzar a cursar ciento veinte  $\bullet$ (120) horas de servicio comunitario para optar a grado.

NOTA: Adicionalmente a la Práctica Profesional Nivel II, solo podrá inscribirse un número de unidades curriculares equivalente a las correspondientes al 7° semestre, y la Práctica Profesional Nivel III se cursará sin ninguna otra unidad curricular.

- Al finalizar cada semestre solicite en la Oficina de Control de Estudios sus notas certificadas para verificar el asiento correcto de sus calificaciones. En caso de algún error, debe solicitar enmienda de nota y tiene hasta un año para formalizar tal solicitud.
- No olvidar que se debe llevar una secuencia de prosecución no superior de tres (3) semestres consecutivos. Salvo en casos excepcionales solicitados ante el comité del Programa de Educación y autorizados por éste.
- Si por causas justificadas se necesita un **RETIRO TEMPORAL**, de la Universidad, este se debe solicitar a la Secretaría Docente del Programa de Educación en las primeras seis (6) semanas de iniciado el semestre y acompañar esta solicitud con los requisitos que establece el reglamento al respecto. Esta da el V° B°, a los soportes si procede, la envía al Consejo de Núcleo, para su aprobación. Sólo procederán aquellos casos apegados al Reglamento y según las causales permitidas. Únicamente se pueden realizar 2 retiros temporales durante toda la carrera.
- Todo estudiante tendrá derecho a efectuar modificación de su inscripción: sólo pueden € retirar o incluir asignaturas. *No se permiten cambios de sección para la misma materia.*
- En caso de que las secciones no cumplan con el número mínimo de estudiantes (12), la  $\bullet$ sección será cerrada y los alumnos serán reubicados durante el proceso de modificación, si existen otras secciones. Si es sección única se mantendrá la misma y se evaluará la situación.
- $\bullet$ El alumno debe saber que existe un reglamento denominado Reglamento de Evaluación y Rendimiento Estudiantil (RERE). En la Secretaría Docente estarán publicadas las listas respectivas y los lapsos de apelación. Según el Capítulo III, Artículo 21 del RERE, el mismo se aplica si el estudiante no aprobó el 50% de las asignaturas inscritas.